## Cheatography

## Regolith 1.5 - i3 gaps Keybindings Cheat Sheet by [trihard99](http://www.cheatography.com/trihard99/) via [cheatography.com/128590/cs/25216/](http://www.cheatography.com/trihard99/cheat-sheets/regolith-1-5-i3-gaps-keybindings)

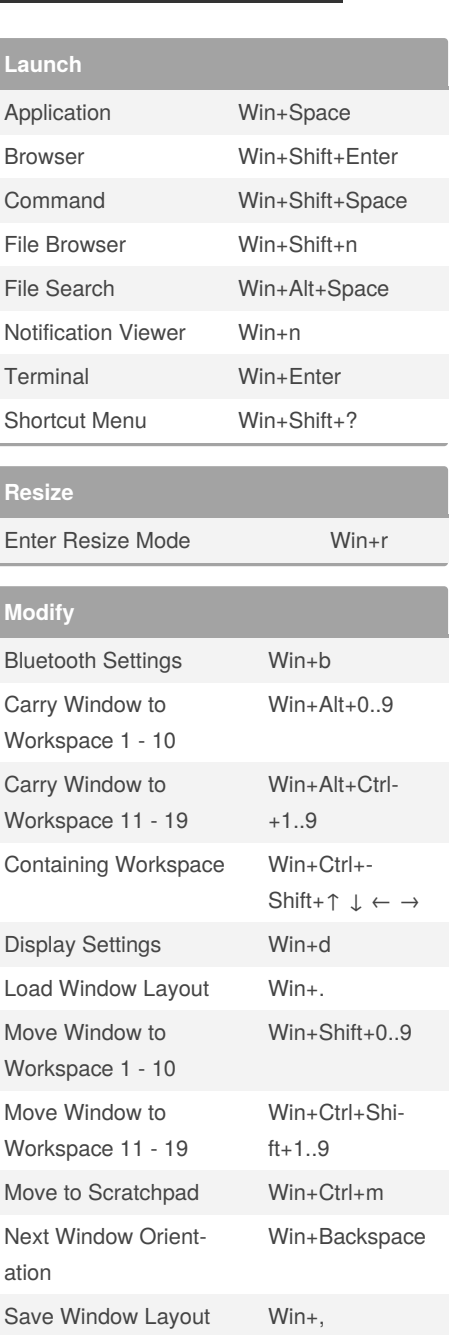

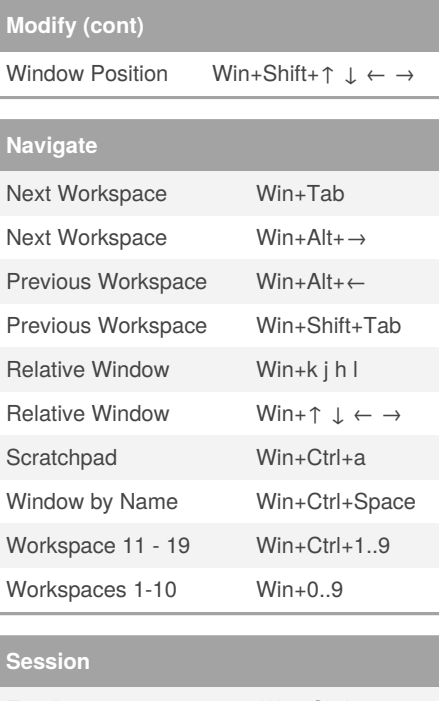

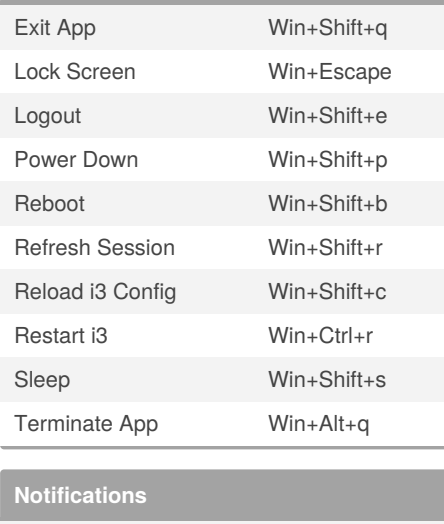

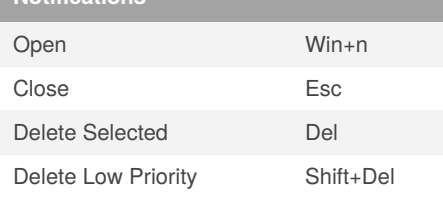

## By **trihard99** [cheatography.com/trihard99/](http://www.cheatography.com/trihard99/)

Window Fullscreen

Toggle

Settings Win+c Tile/Float Focus Toggle Win+Shift+t Toggle Bar Win+i Wifi Settings Win+w Window Floating Toggle Win+Shift+f

Window Layout Mode Win+t

Window Position Win+Shift+k j h l

Win+f

Published 12th November, 2020. Last updated 18th November, 2020. Page 1 of 1.

## Sponsored by **CrosswordCheats.com** Learn to solve cryptic crosswords! <http://crosswordcheats.com>